# **Inhaltsverzeichnis**

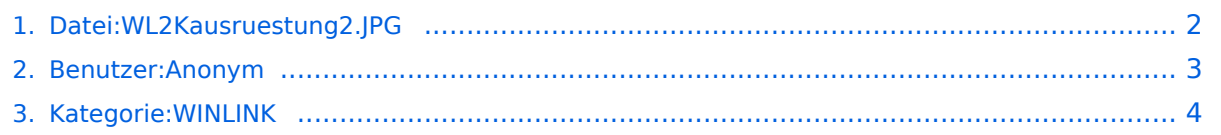

# <span id="page-1-0"></span>**Datei:WL2Kausruestung2.JPG**

- [Datei](#page-1-1)
- [Dateiversionen](#page-1-2)
- [Dateiverwendung](#page-1-3)

<span id="page-1-1"></span>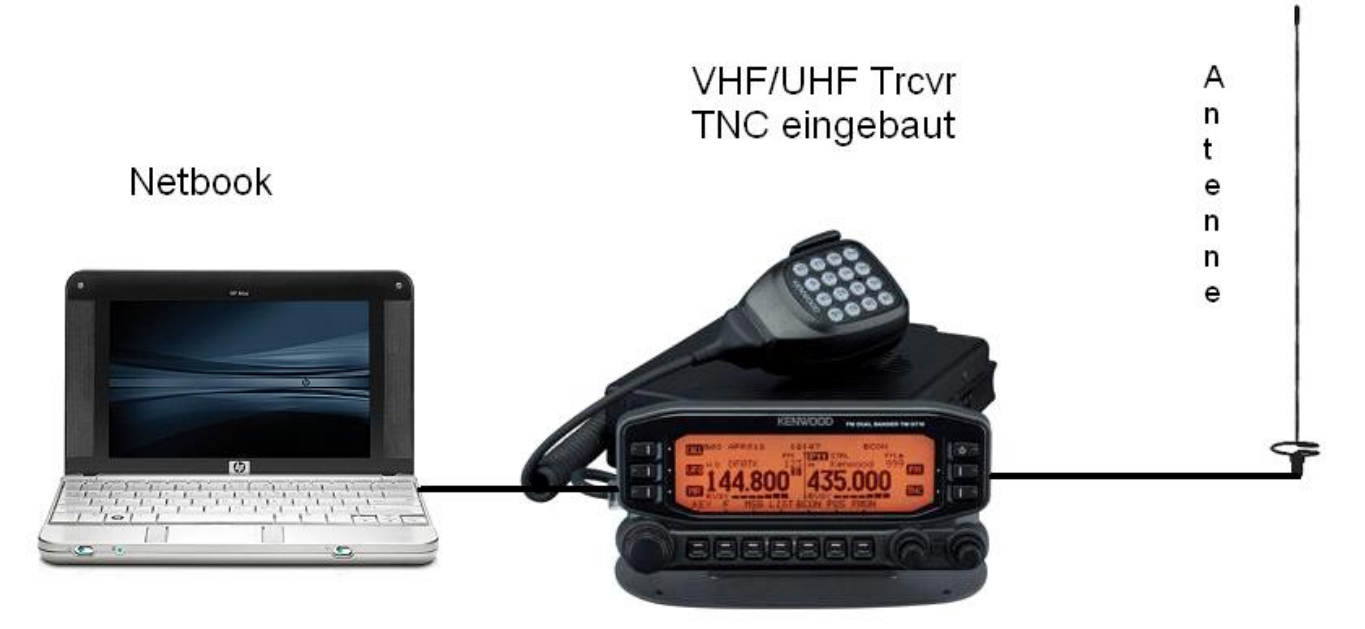

Größe dieser Vorschau: [800 × 396 Pixel](https://wiki.oevsv.at/w/nsfr_img_auth.php/thumb/3/32/WL2Kausruestung2.JPG/800px-WL2Kausruestung2.JPG). Weitere Auflösung: [320 × 158 Pixel](https://wiki.oevsv.at/w/nsfr_img_auth.php/thumb/3/32/WL2Kausruestung2.JPG/320px-WL2Kausruestung2.JPG).

[Originaldatei](#page-1-0) (801 × 396 Pixel, Dateigröße: 32 KB, MIME-Typ: image/jpeg)

VHF/UHF Ausrüstung

### <span id="page-1-2"></span>Dateiversionen

Klicken Sie auf einen Zeitpunkt, um diese Version zu laden.

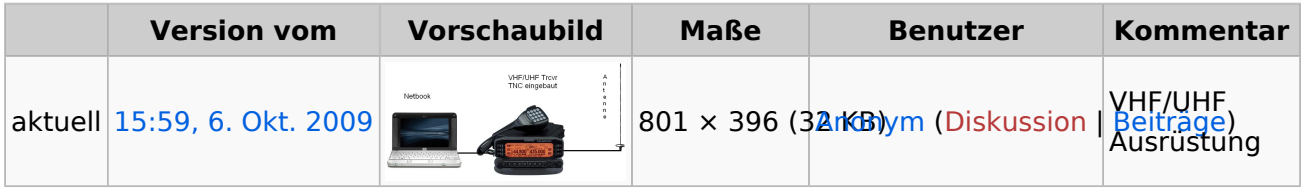

Sie können diese Datei nicht überschreiben.

#### <span id="page-1-3"></span>Dateiverwendung

Die folgende Seite verwendet diese Datei:

[Kategorie:WINLINK](#page-3-0)

# <span id="page-2-0"></span>**Datei:WL2Kausruestung2.JPG**

VHF/UHF Ausrüstung

# <span id="page-3-0"></span>**Datei:WL2Kausruestung2.JPG**

VHF/UHF Ausrüstung

### Seiten in der Kategorie "Datei:WL2Kausruestung2.JPG"

Folgende 11 Seiten sind in dieser Kategorie, von 11 insgesamt.

- **A**
- [APRSLink](https://wiki.oevsv.at/wiki/APRSLink)
- [ARDOP](https://wiki.oevsv.at/wiki/ARDOP)
- **P**
- [PACTOR](https://wiki.oevsv.at/wiki/PACTOR)

#### **S**

[SETUP-Beispiele](https://wiki.oevsv.at/wiki/SETUP-Beispiele)

#### **V**

- [VARA](https://wiki.oevsv.at/wiki/VARA)
- [VARA-FM](https://wiki.oevsv.at/wiki/VARA-FM)

#### **W**

- [Winlink Anmeldung mit Keyboard-Mode und APRS-Link](https://wiki.oevsv.at/wiki/Winlink_Anmeldung_mit_Keyboard-Mode_und_APRS-Link)
- [Winlink Express Tipps und Tricks](https://wiki.oevsv.at/wiki/Winlink_Express_-_Tipps_und_Tricks)
- [Winlink-Express Fenstergröße "schrumpft"](https://wiki.oevsv.at/wiki/Winlink-Express_Fenstergr%C3%B6%C3%9Fe_%22schrumpft%22)
- [Winlink-Nachrichten von und zu Internet-E-Mail-Adressen](https://wiki.oevsv.at/wiki/Winlink-Nachrichten_von_und_zu_Internet-E-Mail-Adressen)
- [WINMOR](https://wiki.oevsv.at/wiki/WINMOR)